# **NCL quick reference card**<br>*NCL version 6.4.0* Karin Meier-Fle

*February 27, 2017* 

#### **Syntax characters**

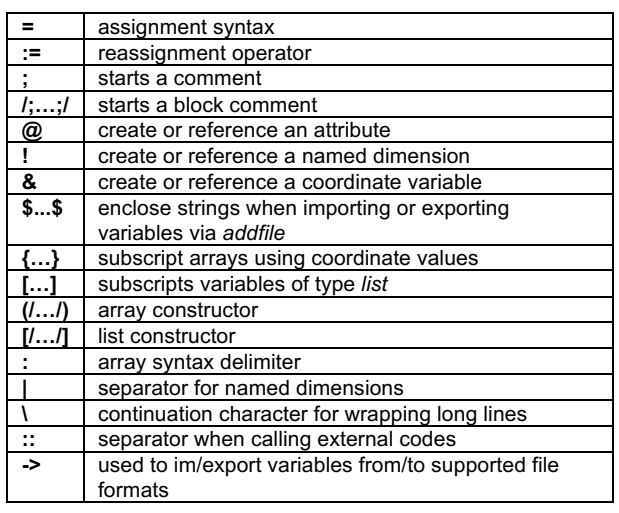

 *NCL version 6.4.0 Karin Meier-Fleischer, DKRZ*

#### **Expressions** Algebraic operators

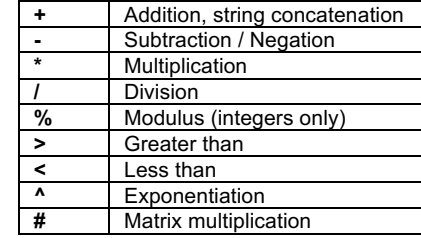

Logical operators

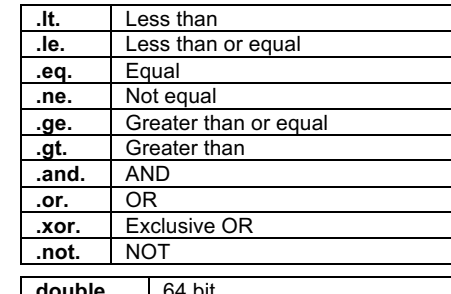

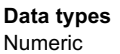

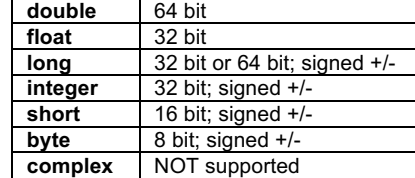

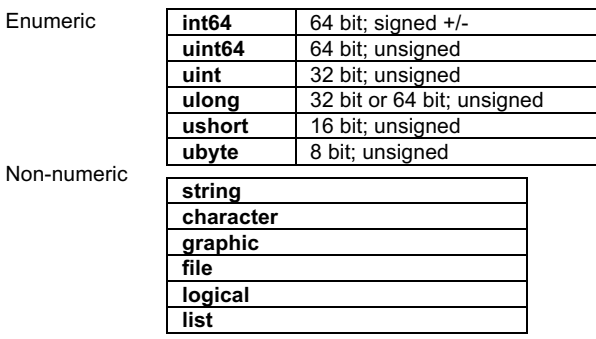

# **Variables**

Assign a variable

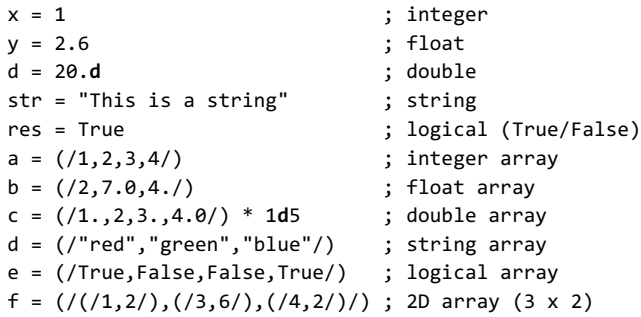

# **Arrays**

The leftmost dimension (dim) of a multi-dim array varies slowest and the rightmost dim varies fastest (row major).

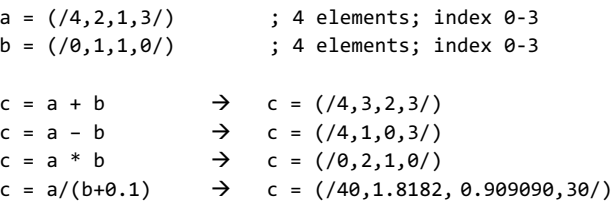

## To create a new array

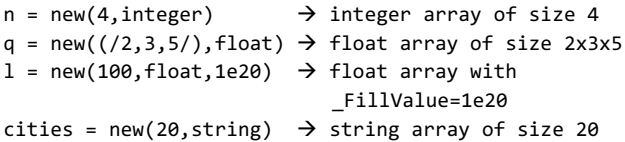

## **Standard subscripting of arrays**

The indices used in standard subscripting are integers and the general form of a standard subscript is:

**m:n:i** ; range **m** to **n** in strides of **i**

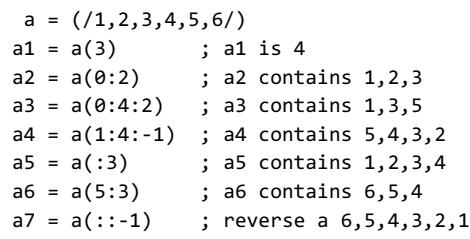

# **Named dimensions**

The dimensions of an array are numbered from 0 to *n*-1. To attach a name to an array dimension, use the **!** character.

 $varNew!0 = "time"$ varNew!1 = "lev" varNew!2 = "lat"  $varNew!3 = "lon"$ 

#### **Named subscripting**

Named dimensions allow you to reorder and subscript arrays.

pres(lat,lon) ; lat=21, lon=40

 $pres_new1 = pres(lon|:, lat|:)$ ; reorder (reshape) pres new2 = pres(lon|19:38, lat $|0:9\rangle$  ; define an new array pres\_new2(20,10) ; with pres\_new2(lon,lat)

## **Coordinate variables**

A coordinate variable is a one-dimensional variable with the same name as a dimension, which provides coordinate values for that dimension. It must be strictly monotonic (values increasing or decreasing, not mixed).

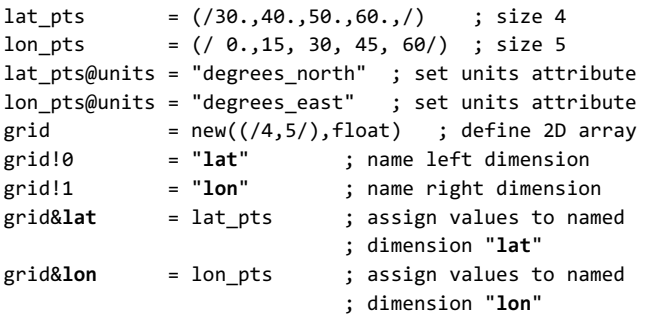

# **Coordinate subscripting**

For coordinate subscripting, all of the rules for standard subscripting apply except for curly brackets { }, which are used to distinguish coordinate subscripts from standard subscripts.

 $m =$  ( $/$ -5.0,10.0,15.0,20.0,25.0,30.0/)  $m!$   $\theta$  = "lat" ; name dimension  $\theta$ m&lat = m ; associate the array  $mw = m(\{-5, : 25, : 2\})$  ; contains  $-5.0, -15.0, 25.0$ 

Use coordinate subscripting to select a subregion in a global grid.

var(96,192) ; 96 lat and 192 lon elements

var region = var $({20:60}, {0:70})$ 

 $\rightarrow$  Returns an array containing latitudes nearest to the values between 20 and 60 degrees inclusive, and longitudes nearest to the values between 0 and 70 degrees inclusive.

## **Statements**

If-statement **if(**scalar\_logical\_expression**) then** [statement(s)] **else** [statement(s)] **end if**

There is no "else if" statement; use a trick to get the same effect. Combine the "if" and "else" on one line, and end with an "end if" for each "if" statement:

 **if(**scalar\_logical\_expression\_A**) then** [statement(s)]  **else if(**scalar\_logical\_expression\_B**) then** [statement(s)]  **else if(**scalar\_logical\_expression\_C**) then** [statement(s)] **else** [statement(s)] **end if ; expression C (includes the "else") end if ; expression B end if ; expression A**

## Loops

Loops are useful but may not be efficient; they should be used minimally. Use array arithmetic and/or built-in functions if available.

 **do n=start,end[,stride]** [statement(s)] **end do** ; the stride is not optional if **end** < **start**

Loop while a logical expression is True:

 **do while(**scalar\_logical\_expression**)** [statement(s)] **end do**

Use "continue" to skip to next loop iteration; "break" to exit a loop.

# **Assignment/Reassignment**

Assign a variable:

var **=** "This is a string" ; type string

Reassign the variable with a different type and shape:

var **:=** (/1,2,3,4/) ; type integer

## **Metadata and attributes**

Metadata is the information associated with a variable or file that describes the data. The metadata of a variable can be attributes like *units*, \_*FillValue*, and for a file it can be *creation\_date* and *history*.

 var**@**units = "degK" var**@**long\_name = "Near Surface Temperature" var**@**\_FillValue = -99999

title = var**@**long\_name

Get the attributes of a variable "slp" of a file "file\_name.nc":

 fin = **addfile**("file\_name.nc","r") file\_atts = **getfilevaratts**(fin,"slp")

To verify whether an attribute of a variable exists, use *isatt*:

 if(**isatt**(slp,"units")) then print(slp@units) end if

#### **Print**

Print procedures echoing to stdout (standard out). 1. Prints all the values of a variable or expression **print**(variable\_or\_expression or file)

2. Prints summary of a variable's information (commonly used) **printVarSummary**(data\_variable)

3. Formatted print of all elements from a list **print\_table**(list)

4. Prints the minimum and maximum value of a variable **printMinMax**(data\_variable,0)

5. Prints a summary of a file variable's information **printFileVarSummary**(file,varname)

#### **Free memory**

Use the **delete** procedure to free memory. It can be used to delete a single variable or a variable list.

**delete**(var) **delete**([/var1,var2,var3/])

#### **User-defined functions and procedures**

Generally, functions return values; procedures perform tasks. They must have a **begin** and an **end** statement.

Procedures: **undef**("procedure\_name") procedure procedure name(declaration list) **local** local\_variables ; optional, but recommended **begin** statements **end** Functions: **undef**("function\_name") function function name(declaration list) **local** local\_variables ; optional, but recommended **begin** statements **return**(return\_variable) **end** Functions can return multiple variables contained within a variable of type list: **undef**("**ret\_mulvar**") **function ret\_mulvar**(val1,val2) **local** ni,nj ; optional, but recommended **begin**  $ni = val1 + val2$  $ni = val1 * val2$  **return([/ni,nj/])** ; return value list **end**  $comp = ret mulvar(5,2)$  ; call function  $v$  add = comp**[0]** ; retrieve 1<sup>st</sup> list element v mul = comp<sup>[1]</sup> ; retrieve 2<sup>nd</sup> list element **Important built-in functions and procedures**

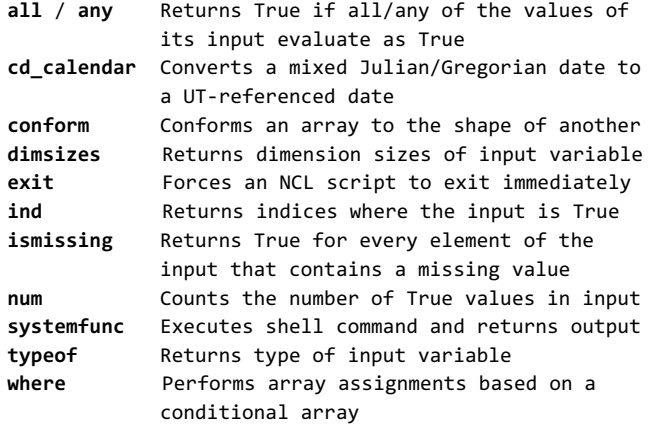